File No. S370-37 Order No. GC20-1809-7

# **I BM Virtual Machine Facility/370: OLTSEP and Systems Error Recording Guide**

#### Release 6 PLC 4

This publication is intended for the IBM customer engineer (CE). The information in this book aids the CE in performing hardware I/O maintenance from a virtual machine. It inciudes data on error handling, the error recording process, describes how to run the online test system (OLTS) under OL TSEP and how to use the CMS CPEREP command that interfaces with OS/VS EREP (IFCEREP1) and error recorded data.

#### PREREQUISITE PUBLICATION

IBM Virtual Machine Facility/370: Introduction, Order No. GC20-1800

#### COREQU!S!TE PUBL!CATIONS

OS/VS, DOS/VSE, VM/370 Environmental Recording, Editing and Printing (EREP) Program, Order No. GC28-0772 OS/VS, DOS/VSE, VM/370 Environmental Recording Editing and Printing (EREP) Program Logic, Order No. SY28-0773 OS/VS, DOS/VSE, VM/370 EREP Messages, Order No. GC38-1045 IBM Virtual Machine Facility/370:

CP Command Reference for General Users, Order No. GC20-1820

System Messages, Order No. GC20-1808

Terminal User's Guide, Order No. GC20-1810

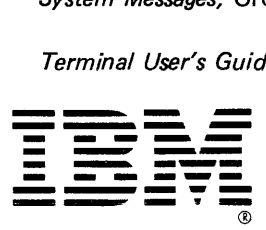

 $\ddot{\phantom{a}}$ 

Eighth Edition (March 1979)

This edition, GC20-1809-7, together with Technical Newsletter GN25-0493<br>dated August 1, 1979, corresponds to <u>Release 6</u> PLC 4 (Program Level<br>Change) of IBM Virtual Machine Facility/370 and all subsequent releases<br>until ot

Technical changes and additions to text and illustrations are indicated by a vertical bar to the left of the change.

Changes are periodically made to the information herein; before using<br>this publication in connection with the operation of IBM systems,<br>consult the latest <u>IBM System/370 Bibliograph</u>y, Order No. GC20-0001, for<br>the edition

It is possible that this material may information about, IBM products (machines services which are not announced in your information must not be construed to mean such IBM products, programming or services in your country. contain references to, or and programs), programming or country. Such references or that IBM intends to announce

Publications are not stocked at the address given below; requests for copies of IBM publications should be made to your IBM representative or to the IBM branch office serving your locality.

A form for readers' comments is provided at the back of this<br>publication. If the form has been removed, comments may be addressed to<br>IBM Corporation, VM/370 Publications, Dept. D58, Bldg. 706-2, P.O. Box<br>390, Poughkeepsie, the information you supply.

© Copyright International Business Machines Corporation 1972, 1973, 1974, 1975, 1976, 1977, 1979

## **Contents**

The entries in this Table of Contents are accumulative. They list additions to this publication by the following VM/370 System Control Program Products:

• VM/370 Basic System Extensions, Program Number 5748-XX8

• VM/370 System Extensions, Program Number 5748-XEl

However, the text within the publication is not accumulative; it only relates to the one SCP program product that is installed on your system. Therefore, there may be topics and references listed in this Table of Contents that are not contained in the body of this publication.

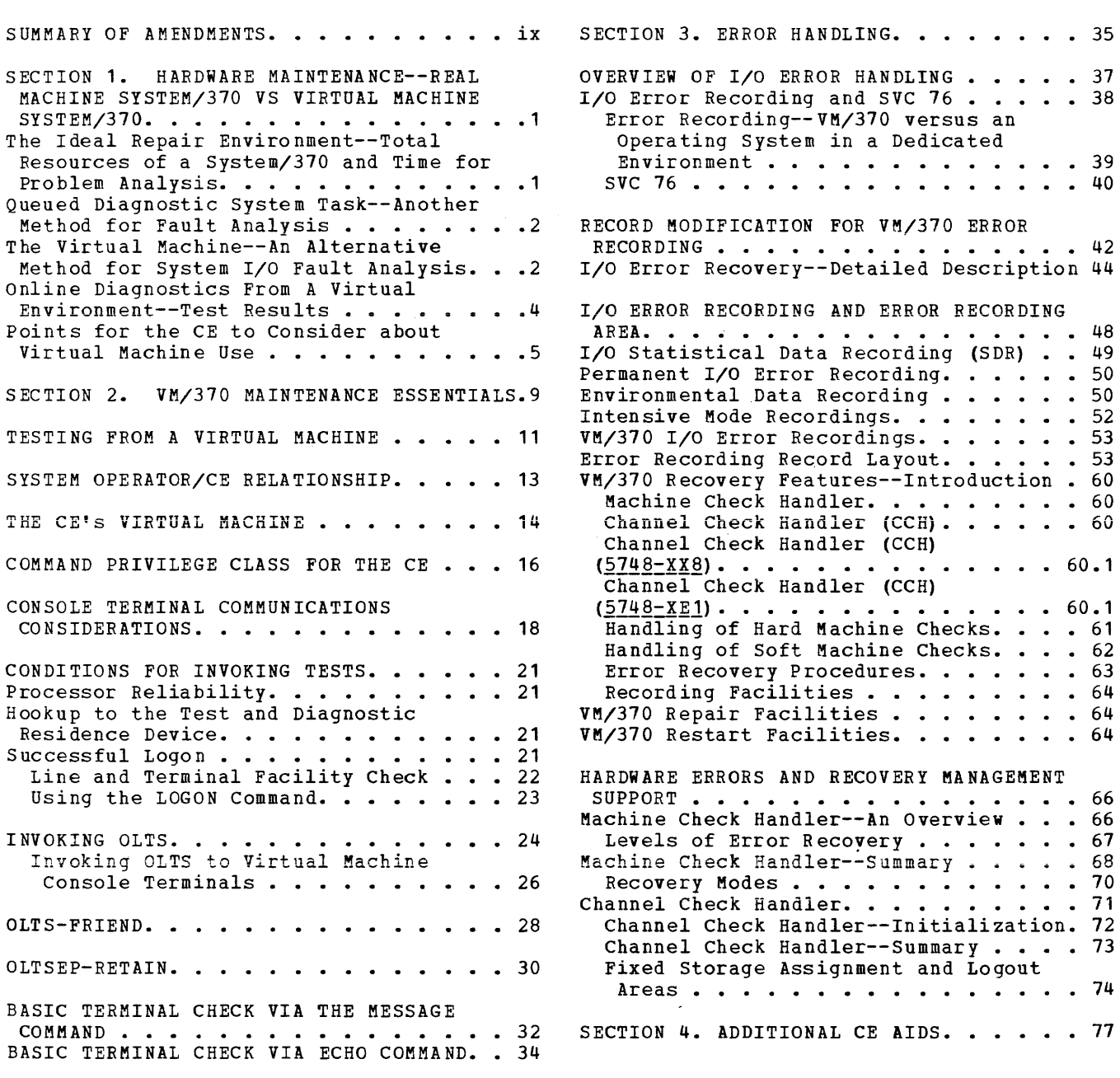

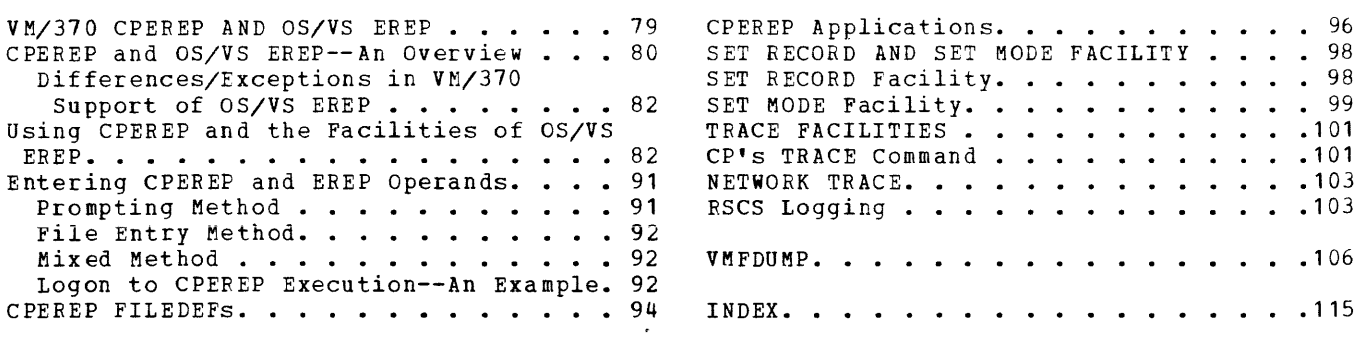

**FIGURES** 

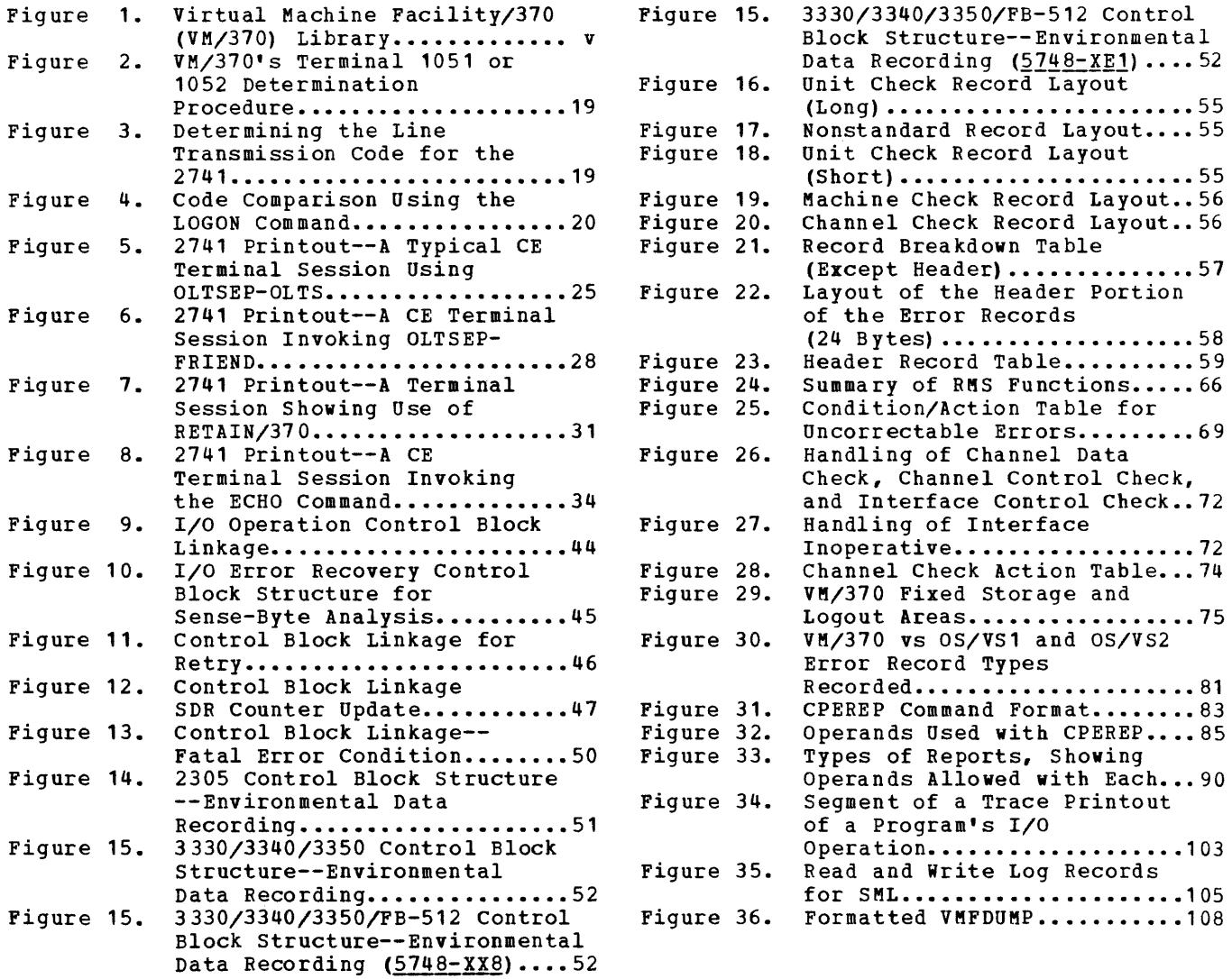

 $\bar{\mathcal{A}}$ 

Summary of Amendments for GC20-1809-7 As updated by GN25-0493  $VM/370$  Release 6 PLC 4

MULTIPLE SERVICE RECORD FILE (SRF) SUPPORT

New: Device and Program Support

÷.

VM/310 supports multiple SRFs in certain 303x attached processor environments. The existence of multiple SRFs allows CP to retrieve MCH and CCH frames from each SRF device and record them in the error area. Interrupt handler<br>identify whether the main recording area.<br>routines identify processor or the attached processor generated particular MCH and CCH records.

CHANNEL-SET SWITCHING FACILITY

New: Hardware Feature and Program Support

A Channel-set Switching facility exists in certain 303x attached processor environments. This facility allows CP to switch all active channels on the main processor to the attached processor when an uncorrectable error occurs on the main processor in problem program state.

Summary of Amendments for GC20-1809-7 VM/370 Release 6 PLC 1

4331, 4341 PROCESSORS WITH 3278 MODEL 2A CONSOLE AND 3031 AP SUPPORT

MISCELLANEOUS

Changed: Documentation only

#### New: Processor Support

VM/370 now supports the 4331 and 4341 processors as well as the 3031 attached .<br>processor. The 3278 Model 2A console can be used as a virtual machine console terminal supported by VM/370 for customer engineer use in conducting diagnostic tests. When running channel check handler, limited channel logout is eneck mandier, finited channel logout is<br>still available for the 4331, 4341 and 3031 AP processors. However, there is no fixed or I/O extended logout area for these new processors. Errors corrected by error checking and recording (ECC) are not recorded by the new processors. Only errors corrected through processor retry are recorded.

3203 MODEL 5 PRINTER SUPPORT

New: Hardware Support

VM/370 now supports the 3203 Model 5 printer for use in hardcopying errors encountered during diagnostic testing of the system.

- Figure 30 has been amended to include further documentation of error record<br>types recorded by DOS, DOS/VS, types recorded by DOS, OSjVS1, OS/VS2, and VM/370.
- Correction of the default for the ACC= operand of CPEREP command in Figure 31 from NO to YES has been made.
- An expanded description of the function of the CLEARF operand of CPEREP command has been added to Figure 32.
- The term "error recording cylinder(s)" has been changed to "error recording area(s)" where applicable in the text.
- Minor editorial changes have been made.

Page of GC20-1809-7 As Updated Aug. **1.** 1979 by TNL GN25-0493

Summary of Amendments for GC20-1809-6 as updated by GN25-0476 VM/370 Release 5 PLC 12

ENSURING VM/370 CONTROL PROGRAM HAS ACCESS TO SRF DEVICE

Changed: Documentation only

Added to the discussion of the SRF device as it relates to VM/370 is the<br>device as it relates to VM/370 is the means of ensuring that the VM/370 control program has access to the SRF. Also documented are the steps necessary to activate the SRF device.

A.

 $\mathcal{A}^{\pm}$ 

 $\sim$ 

RDEVELOK to determine if intensive recordina mode is in effect for this device. If the conditions are met, an I/O error record is created. This record is constructed and recorded as described previously. Control is returned to the I/O supervisor, which reflects the error to the user of the I/O operation.

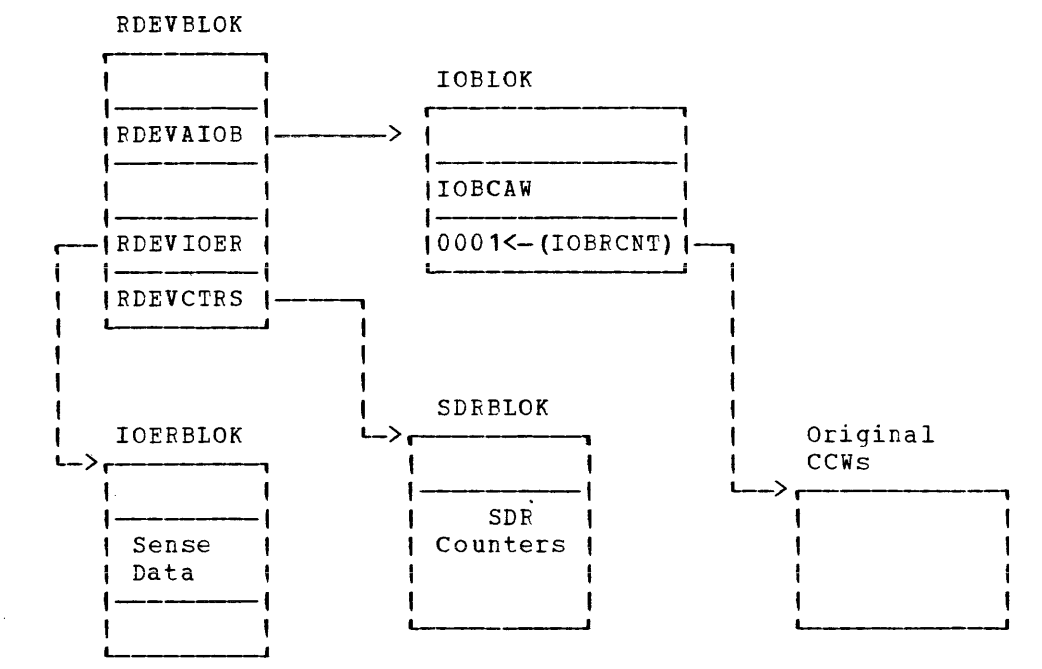

Figure 12. Control Block Relationship for SDR Counter Update

# **I/O Error Recording and Error Recording Area**

The error recording facilities of VM/370 format and record outboard error records, and record formatted machine check and channel check records created by the RMS routines of VM/370.

The error recording routines of VM/370 do not actually perform I/O operations. Instead, the I/O error routines treat the error recording area allocated on the VM/370 system residence pack as a logical extension of VM/370 storage. These extensions of VM/370 storage are in the form of logical pages that can be read and written out of by the paging supervisor of VM/370. The error recording routines place multiple error records within a page; when an error record is assembled within a page, a pointer is updated to indicate the beginning of any unused area. The next error record is checked to see if it can be contained in the remainder of this page. If it can, the error record is read into the page and the pointer is updated to again reflect any residual storage available for the next error record. This process continues until an error record is encountered that cannot be contained within the page. When this happens, the page is scheduled to be read out to the next available slot in the error recording area and a new page in storage is assigned to accept and retain the error record. The process continues in like manner.

The error recording area is from two to nine adjacent cylinders assigned on the system residence volume. The starting cylinder number and number of cylinders are specified in VM/370 generation procedures. when the error recording area is 90% full, and again when 100% full, the I/O error routines instruct the VM/370 system operator to invoke the CPEREP command to print (or create a tape of) the error data and erase the recording area. Errors are recorded in the order of occurrence until the allotted space is exhausted.

Because of the support provided for the 303x processors in uniprocessor or attached processor modes, CPEREP processing is not dependent on the content or engineering change (EC) level of the processor logouts to format machine check and channel check records. Instead, the 7443 Service Record File (SRF) device provides format and content information contained in frames on diskette to format MCH and CCH records. In a 303x attached processor environment, each processor has its own SRF device. Customer engineering maintains the SRF frames (records containing text and scan buffer codes to format MCH and CCH records) on each SRF device. CPEREP makes use of these frames to interpret and format inboard errors for hardcopy output.

At initialization, the VM/370 system control program recognizes the presence of multiple SRF devices in certain 303x attached processor environments. CP accesses the SRF device(s) at initialization, retrieves the frames, and records them at the beginning of the error recording area. When mUltiple SRF devices exist in a 303x AP environment, the header portion of each SRF frame record written to the error recording area identifies the processor by processor number and error recovering area racherizes one processor by processor manner and CCH records the main processor generated and which records the attached processor generated. In this way, CPEREP uses SRF frames to format MCH and CCH records for printed reports by matching the inboard error records to their respective frames.

Each time an engineering change (EC) requiring a new diskette is installed in a 303x uniprocessor or in certain 303x attached processor environments, the privilege class F user must issue the CPEREP CLEARF

command. This command clears and reformats the error recording area by accessing the format information in the SRF frames on the newly  $\texttt{u}\texttt{c}\texttt{c}\texttt{c}\texttt{s}\texttt{s}\texttt{1}\texttt{e}\texttt{d}$ 

In 303x uniprocessor mode or in certain 303x attached processor environments, system generation procedures provide support for the SRF device(s) so that CPEREP can properly format machine check and channel check records created by each processor. A channel path must also exist between the main processor and the SRF of the attached processor in a 303x attached processor environment. Establishing this channel path allows CP to read frames from each of the SRF devices to the error recording area. Refer to !~LlIQ Planning ang ~y§!em Generation Guig~ for the requirements needed to generate support for the SRF device(s).

The SRF device is accessed by VM/370 to read frame data (a) during VM/370 system initialization if the error recording cylinders have not been previously formatted; and (b) as a result of running CPEREP with the CLEARF operand. To ensure that the VM/370 control program has access to the SRF device after initialization, the following steps should be followed to activate the SRF:

- 1. Check that the I/O interface for the service support console is enabled.
- 2. Obtain the configuration frame on the service support console.
- 3. The SRF appears disabled until accessed on the 3032. Activate the SRF on the 3031 and 3033 by selecting SRF mode A2.

#### Page of  $GC2C-1809-7$  As Updated Aug. 1, 1979 by TNL GN25-0493

If CCH determines that system integrity has been damaged (for example, if the channel has been reset, or if the device address stored is invalid), CCH places the system in a disabled wait state and sends a message to the VM/370 primary system operator. For the 4331 and 4341 processors, limited channel logout is still available, but no fixed or I/O extended logout area exists.

#### HANDLING OF HARD MACHINE CHECKS

If a permanent error (hard machine check) occurs on the main processor (or attached processor), the error is analyzed to determine whether or not it is correctable by programming. Time-of-day clock and timer errors that result in a machine check interruption that are not correctable and cannot be circumvented place the real computing system in a disabled wait state.

Uncorrectable or unretryable processor errors, storage errors, and storage protect key failures are handled as discussed in the following paragraphs.

#### Processor Errors

When a machine check interruption indicates that a processor error associated with VM/370 cannot be corrected or retried the system operator is informed of the error and the system is put in a disabled wait state. All virtual machine users must log on again. If the error is associated with a virtual machine, the user is informed of the error and the virtual machine is reset, unless it is using the virtual=real option. In that case, the virtual machine is terminated, and the user must then log on and reinitialize (via IPL) his machine.

If VM/370 is being run in attached processor mode and an uncorrectable error is encountered on the attached processor while executing in prcblem program state, system operation continues in uniprocessor mode on the main processor.

In certain  $303x$  attached processor environments, a Channel-set switching facility may exist. This facility allows processing to continue on the attached processor in uniprocessor mode after the main processor enters a disabled wait state following a hard machine check or a check or and machine check or and t<br>I channel check that results in an uncorrectable error. Automatic ( channel check that results in an uncorrectable error. processor recovery routines test for the Channel-set Switching facility. I If the facility is present, CP switches all active channels on the main processor to the attached processor, and the processing continues on the | attached processor in uniprocessor mode. Refer to VM/370 Planning and  $\blacksquare$  System Generation Guide for the specific 303x attached processors that support Channel-set Switching.

#### Storage Errors in a Virtual Machine Page

When the control program (CP) detects a permanent storage error (hard machine check) in a real storage page frame that machine check, in a fear scorage page. Trame chat<br>virtual machine, the frame is marked invalid intermittent, or unavailable if the error is solid. has not been altered by the virtual machine, a assigned to the virtual machine and a backup copy of assigned to the virtual machine and a backup copy of the page is brought<br>in the next time the page is referenced. All storage errors are transparent to the virtual machine user. is being used by a  $\int$  if the error is If the page frame new page frame is the page is brought

If the page frame has been altered, VM/370 resets the virtual machine, clears its virtual storage to zeros, and sends an appropriate message to the user. If the virtual machine is using the virtual=real option, it is terminated. In either case, normal system operation continues for all other users.

#### Storage Errors in the CP Nucleus

**Multiple-bit storage errors**  in the CP nucleus cannot be corrected; they cause VM/370 to terminate. (Single-bit storage errors are corrected by ECC, as noted above.}

#### Storage Protect Key Failures

When intermittent storage protect key failures occur, whether associated with VM/370 or a virtual machine, the key is corrected and operation continues.

If the storage protect key error is uncorrectable (solid) and is associated with a virtual machine, the user is notified and the virtual machine is terminated. The page frame is marked unavailable. Uncorrectable storage protect key failures associated with VM/370 cause the VM/370 system to be terminated. An automatic restart reinitializes VM/370.

#### HANDLING OF SOFT MACHINE CHECKS

Although hard machine checks always cause a machine check interruption to occur and logouts to be written, soft machine checks are handled in one of two operating modes -- recording mode or quiet mode.

- In recording mode, soft machine checks cause machine check interruptions and write logouts.
- In quiet mode, only hard machine checks cause machine check interruptions and write logouts.

The normal operating state of VM/370 for CPU retry reporting is recording mode. For ECC (error checking and correction) reporting, the initialized (normal) state of VM/370 is model-dependent: quiet mode for all VM/370-supported processors except Models 15511 and the 16511. The initial state for the 15511 and 16511 is record mode.

A change from recording mode to quiet mode can occur in one of two ways: when 12 soft machine checks have occurred, or when the SET MODE RETRY/MAIN QUIET command is executed by maintenance personnel.

To revert to record mode again, the command SET MODE RETRY/MAIN RECORD must be issued.

In attached processor applications, soft error recording can be set or reset for the selected processor if so desired.

If a soft machine check (a transient error) occurs while the system is in recording mode, a machine check record containing information about the error is written on the error recording cylinders. This record includes the data in the fixed logout area, the date, the time of day, and ether pertinent data. The operator is not informed that a soft machine check has occurred.

If a transient error occurs while the system is in quiet mode, no machine check interruption occurs, and no logouts are written. The hardware, which had gained control when the soft machine check occurred, returns control to either VM/370 or the problem program, depending on which had control at the time the machine check occurred.

 $\sim 10^7$ 

Aug. 1, 1979

 $\mathcal{L}(\mathcal{L}^{\mathcal{L}})$  and  $\mathcal{L}(\mathcal{L}^{\mathcal{L}})$  and  $\mathcal{L}(\mathcal{L}^{\mathcal{L}})$ 

 $\mathcal{L}^{\text{max}}_{\text{max}}$  and  $\mathcal{L}^{\text{max}}_{\text{max}}$ 

a dia samu

machine check interruption, the processor logs out fields of information in main storage detailing the cause and nature of the error. The model independent data is stored in the fixed logout area and the model dependent data is stored in the extended logout area. The machine check handler uses these fields to analyze the error and to produce the error report.

If the machine fails to recover from the error through its own recovery facilities, a machine check interruption occurs, and the fixed logout contains an interruption code that indicates the recovery attempt was unsuccessful. The machine check handler then analyzes the data and attempts to keep the system as fully operational as possible. The cause of the malfunction determines what actions MCH takes:

- Resume operations leaving no adverse effects on the system.
- Resume system operations by terminating the user that was interrupted.
- Isolate the failure to a page and flag the page as invalid or unavailable for use by the paging supervisor.
- Place the system in a disabled wait state.
- In VM/370 attached processor operations, processing may continue in uniprocessor mode if the attached processor malfunctions while in problem program state and recovery is not possible.
- $, \bullet$  ,  $, \bullet$  ,  $, \bullet$ In certain 303x attached processor environments, processing may continue in uniprocessor mode on the attached processor by the Channel-set Switching facility. If this facility is present, CP switches all switches all active channels on the main processor to the attached<br>processor if the main processor malfunctions while in the problem processor in the main processor maintances.  $\begin{matrix} 1 \\ 1 \end{matrix}$  $\begin{matrix} 1 \\ 1 \end{matrix}$ the main processor malfunctions while in the problem

Note: Loss of system integrity prevents the recording of hard machine checks in the supervisor (CP). Error information of this type may be obtained through the use of the processor's hard stop facility if the machine check is repetitive.

#### LEVELS OF ERROR RECOVERY

I

I

Recovery from machine malfunctions can be divided into the following categories: functional recovery, system recovery, operator-initiated restart, and system repair. These levels of error recovery are discussed in order from the easiest type of recovery to the most difficult.

#### Functional Recovery

Functional recovery is recovery from a machine check without adverse effect on the system or the interrupted user. This type of recovery can be made by either the processor retry or the ECC facility, or the machine check handler. The processor retry and ECC error correcting facilities are discussed separately in this section since they are significant in the total error recovery scheme. Functional recovery by the machine check handler is made by correcting Storage Protect Feature (SPF) keys and intermittent errors in main storage.

#### System Recovery

System recovery is attempted when functional recovery is impossible. System recovery is the continuation of system operations by terminating the user who experienced the error. System recovery can take place only if the user in question is not critical to continued system operation. A system routine containing an error that is considered to be critical to system operation precludes functional recovery and would require **logout and a system dump followed by reloading the system.** 

#### Operator Initiated Restart

When the errors may have caused a loss of supervisor or system integrity, the system is put into a disabled wait state. The operator must then reload the system.

#### System Repair

If system recovery is not possible, the system may require the services of maintenance personnel to effect a system hardware repair. System repair by this method occurs when the error is so critical to system operations that the system cannot be used to record the error.

#### MACHINE CHECK HANDLER--SUMMARY

The machine check handler (MCH) consists of entirely resident routines in the CP nucleus.

Recovery from most machine malfunctions on System/370 is initially attempted by the instruction retry, and the error checking and correction (ECC) machine facilities. However, if the retry or storage correction (EC) much racificities. However, if the feel, of storage correction is unsuccessful, if the interrupted instruction is non-retryable, or if the storage failure cannot be repaired, RMS will assess the damage and do the following:

- If the fault is an SPF key failure, refresh the key if conditions warrant such action.
- If the fault is related to main storage, either **(1)** refresh that page or (2) have CP flag that page as unusable and assign a new page; then refresh the data if valid to do so.
- Terminate or reset the virtual machine if the malfunction cannot be repaired but is traceable to a particular virtual machine.
- Terminate all SCP operations and post a wait state code if system integrity is lost and nonrecoverable.
- In attached processor applications, if the malfunction is associated with the attached processor while running in problem program state and attached processor recovery is not possible, cease all operations on the attached processor and allow the system to continue in uniprocessor mode on the main processor.
- If the error is a channel group inoperative on a 3031, 3032 or 3033 processor, place the system in a disabled wait state.

and a series

Any of the above conditions can produce one or more of the following results:

- Wherever possible, a record of the error is produced in the system's error recording area.
- -- Wherever possible, the primary system operator is informed of the error.

Errors corrected by instruction retry and main storage errors corrected by ECC are not reflected to the system operator's console, and these errors mayor may not be recorded. See "Recovery Modes" in this section for a discussion of this.

The messages produced by the machine check handler on supported VM/370 systems are described in VM/370 System Messages. Wait state codes 001 and 013 produced by the machine check handler routines are also described in VM/370 System Messages.

المتحدث والمرابط

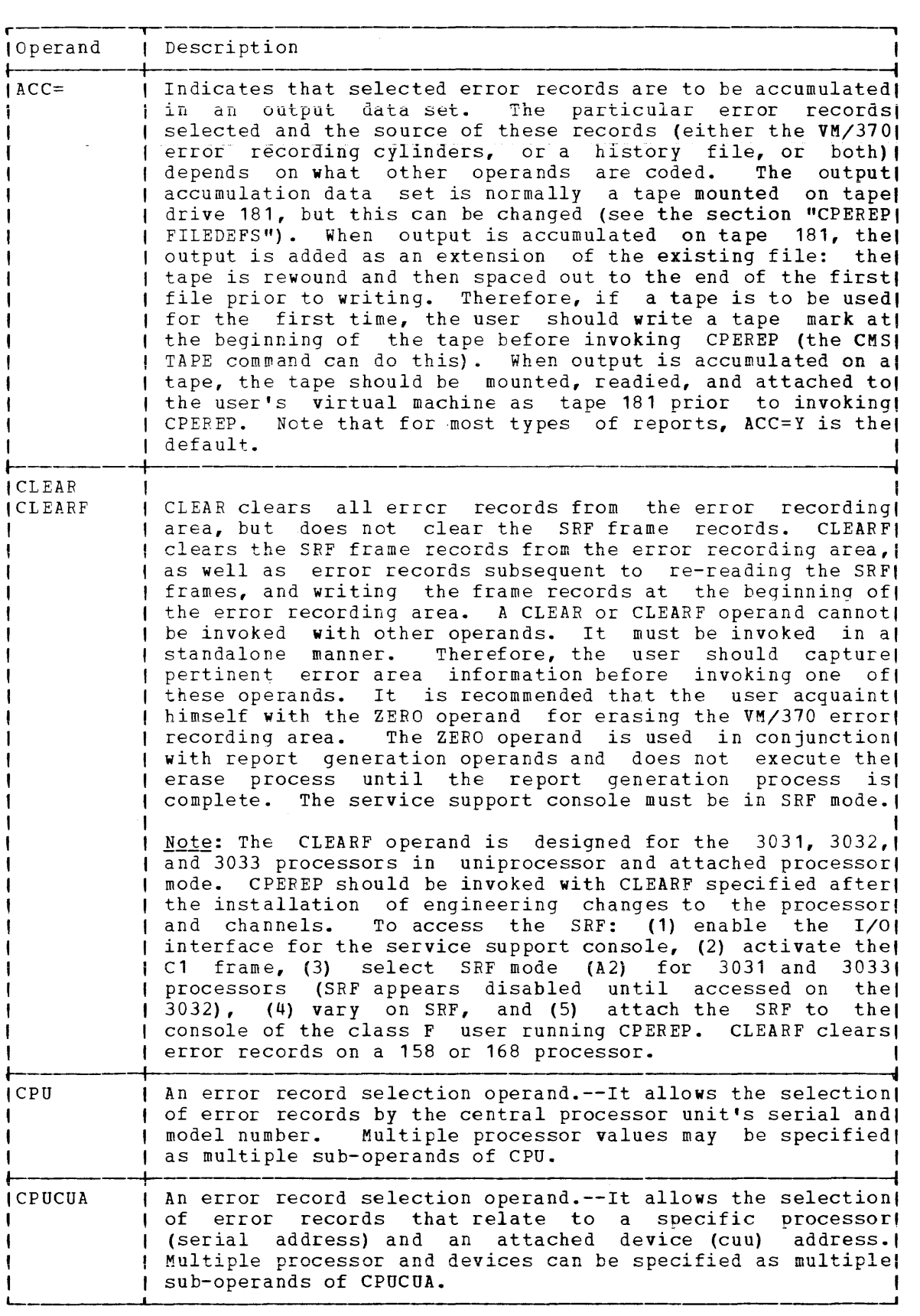

Figure 32. Operands Used with CPEREP (Part 1 of 5)

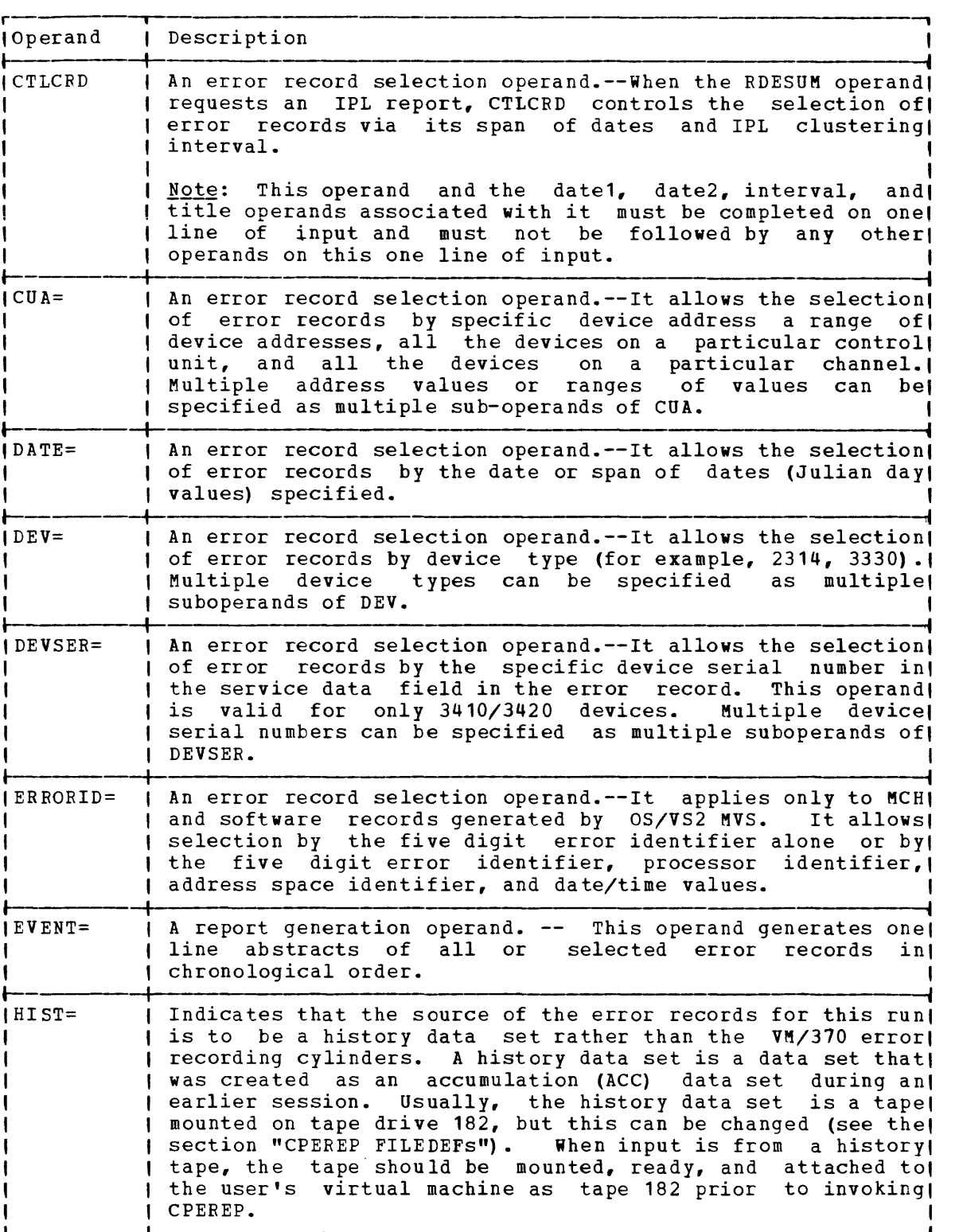

------------------------------------------------------------~

Figure 32. Operands Used with CPEREP (Part 2 of 5)

Page of GC20-1809-7 As Updated Aug. 1, 1979 by TNt GN25-0493

### **Index**

The entries in this Index are accumulative. They list additions to this publication by the following VM/370 System Control Program Products:

- VM/370 Basic System Extensions, Program Number 5748-XX8
- VM/370 System Extensions, Program Number 5748-XE1

However, the text within the publication is not accumulative; it only relates to the one SCP program product that is installed on your system. Therefore, there may be topics and references listed in this Index that are not contained in the body of this publication.

¢ (cent symbol) , line edit use 23 (attention symbol) 26 sample usage 31 # (pound symbol) , line edit use 23 Q) (At sign), line edit use 23

" (double quotes) , line edit use 23

#### A

abnormal termination (abend) (see also VMFDUMP) dump 106 access, virtual machine requirements 11 access to SRF device, in single processor  $mode$  (5748-XE1) 49 address alteration console 24,28 areas, error recording (see error recording cylinders) assistance, system operator 13 At sign *(m),* line edit use 23 ATTACH, command, usage 24 attached processor operation, results of uncorrectable errors 69 summary of machine check handler action 68 system damage 65 attention signaling, sample usage 26 symbol (!) sample usage 26,31

 $\mathbf C$ CCH (channel check handler) additional functions 72 error messages 74 function 66 initialization 72 overview 60 overview  $(\frac{5748 - XX8}{5748 - XE1})$  60.1 overview  $(5748 - \overline{X}E1)$ reaction to errors 74 summary 71,73 CE's privilege class 14 /system operator, relationship 13 use of IPCS 13 virtual machine capabilities/limitations 3,5 protective features 3 typical configuration 14 cent symbol  $(\ell)$ , line edit use 23 channel check effect on virtual storage preservation  $(5748 - XX8)$  61 effect on virtual storage preservation  $(5748 - XE1)$  61 **error record layout 56**  handling by SVC 76 41 reflection to virtual machine 60 reflection to virtual machine  $(5748-XX8)$ 60.1 reflection to virtual machine  $(5748-XE1)$ 60.1 system action 72 channel check handler (see CCH (channel check handler)) channel set switching facility, 303x AP mode 61 checks, terminal facility 22 class, privilege 16 CMD command, BSCS usage 103 CMS (Conversational Monitor System) prerequisite for CPEREP 16 warning, file destruction 17

codes line transmission 19 wait state 74 conditions, terminal communication line  $-22$ console functions, systems, CP command equivalency -3 control block linkage environmental data recording 51 fatal error 50 I/O operation 44  $I/O$  retry 46 SDR recording  $47$ structure for sense byte analysis -45 2305 environmental data recording 50 3330/3340/3350 environmental data recording 51 control units, line 18<br>correspondence (line transmission code) 19 CP commands, equivalency to system console functions 3 CP nucleus, storage errors 62 CPEREP (see also EREP) ACCDEV 95  $ACCIN 95$ applications 96 brief description of use 16.64 CMS the environment for 16 command entry file entry method 92 mixed entry method 92 prompting method 91 command format 83-84 consolidation of error recording from different systems 97 DIRECTWK 95 duplication of VS EREP's IFCOFFLD (offload) function 96 edit facilities 16,64 EREPPT 94 FILEDEFS 94 invoked, console entry methods 91 operand entry, rules 91 operands, brief descriptions 85-89 OS/VS EREP overview 80 OS/VS EREP relationship 79 publication requirements for use 79 screening of operands 80 SERLOG 95 shared I/O configuration changes 97 SYSIN<sub>94</sub> terminal session, anotated console listing 92<br>TOURIST 95 type of error records recorded 81 use with MSS error records 16 use with VS1/VS2 Subsystem Data Analyzer (SDA) Program 16 user classes 82 vs OS/EREP record formats 80 CP-initiated I/O operation, error recovery 63 CP-owned volumes, linking to for test purposes 24 cylinders (areas), error recording 48

damage to system, recovery attempts 64 DASD (Direct Access Storage Device) environmental data recording, sense data 50 error recording conditions 53 DASD device, testing 24 data, security 12 DEFINE, command (CP), usage 24 destruction, file 12 devices, supported, line equipment 18 diagnostic tests (see OLTSEP (Online Test Standalone Executive Program)) differences/exceptions, OS/VS EREP vs VM/370 EREP 82 double error recording 64 dump device specified by SET command 106 system 106 Е ECHO command sample printout 34 used for terminal checkout 34 editing error records, CPEREP 64 input line 23 EREP (see also CPEREP) CPEREP equivalency 16,64<br>CPEREP relationship 79 data set requirements 93 reports, operand requirements error checking and correction (ECC)  $70$ error handling overview 37 error messages, to operator - 44 error recording conditions, specific devices 53 CP modules used - 43 cylinders (areas) editing error records 64 full condition 48 virtual machine owned 38 dedicated devices 39 differences 39 edit facilities 16,64 functions 48 outboard recordings 48 record format 53 relationship of I/O configuration to DMKRIO and MSC Table Create Program 39 SVC 76 63 types of errors 38 virtual vs real addressing 39 virtual vs real device type 39 error recording cylinders (areas)  $(5748 - XX8)$  48 error recording cylinders (areas)  $(5748 - XE1)$ 48 error recovery CP-initiated I/O operations 63 features, introduction 60 from soft machine checks 62 functional 67 I/O, detailed description 44 levels 67

machine check, hard 61

modes 70 **operator-initiated restart 68**  procedures 63 processor errors 61 processor retry 37,67 **protection key errors 62**  storage error 61 system 67 system repair 68 user termination 67 virtual machine initiated I/O operations 63 errors channel check effect on virtual storage preservation (5748-XX8) 61 effect on virtual storage  $p$  preservation  $(5748 - XE1)$  61<br>handling by SVC 76 41 handling by SVC 76 reflection to virtual machine *<sup>160</sup>* reflection to virtual machine  $(5748 - XX8)$  60.1 reflection to virtual machine  $(5748 - XE1)$  60.1 system action 72 correction code (see error checking and correction (ECC)) I/O, discussion 37 machine check effect on virtual storage preservation (5748-XX8) 60.1 effect on virtual storage preservation  $(5748 - XE1)$  60.1 system action  $\overline{67}$ messages, CCH, a referral 74 record fields, source of data 57 record formats channel checks 56 header layout 58 machine checks 56 nonstandard 55 unit check (short form) 55 record layout, unit check 55 record modifications, SVC 76 42 reflection 37 types recorded 38 EXTERNAL, command, example of use 28

F F privilege class 16 failure (see also errors) line 22 logon 23 fatal error, control block linkage 50 FB-512 devices (§§§ fixed block devices)  $(5748-XX8)$ FB-512 devices (see fixed block devices)  $(5748 - XE1)$ FILEDEFs for CPEREP 94

files destruction 17 protection 12 security 12. fixed block devices  $\frac{\text{accessing CE area}}{\text{accessing CE area}} \frac{(5748 - \text{XX8})}{(5748 - \text{YR1})}$  16 accessing CE area  $(5748 - \overline{X}$ E1) environmental data recording<br>unit check (5748-XX8) 50 unit check  $(5748 - XX8)$  50<br>unit check  $(5748 - XR1)$  50 unit check  $(5748 - XE1)$ error recording cylinders (areas)<br>(5748-XX8) 48 error recording cylinders (areas)  $(5748 - XE1)$  48 OBR records (5748-XX8) 53 OBR records  $(5748 - XE1)$ record ID code  $3310$   $(5748-XX8)$  60<br>3310  $(5748-XE1)$  60 3310 (<u>5748–XE1</u>) 60 3370 (<u>5748-XX8</u>) 60  $3370 \left( \frac{5748 - XE1}{2} \right) 60$ record modification for error recording<br>(5748-XX8) 42  $(5748 - XX8)$ record modification for error recording  $(5748 - XE1)$  42 VMFDUMP  $s$ ample output  $(5748 - XX8)$  108 sample output  $(5748 - \text{XE1})$  108 formats, error record (§§§ record, formats) frames, SRF (Service Record File), description 48 FRIEND OLTS 28 sample printout 28 G G privilege class 14 H hardware maintenance virtual machine, overview VM/370 essential requirements 9 hardware problem analysis from a queued system task, advantages/disadvantages 2 from the dedicated real system, advantages/disadvantages 1 from the virtual machine, advantages/disadvantages 3 header layout, error record 58 record, error, source of data 59 I inboard error recording (§ee Recovery Management Support (RMS)) input, line editing 23 intensive recording mode 14,52,98

I/O devices, specifying, error recording 98 environmental data recording 50 2305 control block linkage 51 3330/3340/3350 control block linkage 51 error recording permanent error 50 **structure for sense byte analysis 45**  errors (see also hardware problem analysis) control blocks linkage I/O retry 46 DASD error conditions 53 discussion 37 intensive recording 52 maintenance from a virtual machine,<br>statistical evaluation  $\mu$ statistical evaluation<br>nessage to operator 44 message to operator recovery, detailed description 44 SDR recording 49 operations control block linkage 44 CP 37 virtual machine 37 testing 23,28,30 minidisk 24 terminals 25 IPCS (Interactive Problem Control System), CE usage 13

L line devices supported by VM/370 18 editing 23 terminal facility check 22 transmission codes 18 tables 18 line control units 18 line delete, logical edit symbol 23 LINK command, use for testing CP-owned volumes 24 log records, SML 104 logging errors, determination for error recording 38 logical line delete 23 logical line end, edit symbol 23 logon a prerequisite for testing 21 correspondence versus EBCD/PTTC codes 20 failure 22 messages 23 successful 22 logout, storage assignment 75

#### M

machine check effect on virtual storage preservation<br>(5748-XX8) 60.1 (<u>5748-xx8)</u> effect on virtual storage preservation  $(5748 - XE1)$  60.1 error record layout 56 hard, recovery 61 soft, error recovery 62

machine check handler (see MCH (machine check handler)) malfunction (see errors) MCH (machine check handler) description 66 function 66 overview 60,66 reaction to error 61 summary 68 with attached processor application 68 MESSAGE command sample printout 33 use as an aid to logon 22 used for terminal checkout 32 messages error, CCH, a referral 74 to operator 44 minidisk testing 24 • mode . intensive recording 14 system recovery (see recovery, mode) modifications, error record, SVC 76 42<br>MONITOR command, trace data 106 MONITOR command, trace data<br>MSG command (CP) (see MESSA (see MESSAGE command) N NETWORK command, TRACE operand, brief description 103 nonstandard record layout, error record layout notional conventions, brief description 82 o OLTS (Online Test Sections) 25 example of printout 25 invoking 22,24 maintaining 9 test runs from the virtual machine 4 testing the virtual console 27 virtual machine vs standalone system environment, test results analysis 4 OLTSEP (Online Test Standalone Executive Program)

initialization **11,22**<br>maintaining 9 maintaining 9 OLTS (see OLTS (Online Test Sections)) OLTSEP-RETAIN, invoking 30 OLTS/FRIEND 28 sample printout 28 testing, operator assistance 28 Online Test Sections (see OLTS (Online Test Sections) Online Test Standalone Executive Program (see OLTSEP (Online Test Standalone Executive Program)} operands CPEREP brief description 85-89 required for reports 91 CPEREP format 83-84 operating system, recognition by SVC 16 41 operator (see system operator)  $OS/VS$  EREP (see EREP)

#### Page of GC20-1809-7 As Updated Aug. 1, 1979 by TNL GN25-0493

p parameters, passing 41 permanent, I/O error, error recording 50 pound symbol  $(*)$ , line edit use 23 prerequisites, OLTS 21 printout sample of ECHO 34 sample of FRIEND 28 sample of MESSAGE usage 33 sample of OLTS 25 sample of RETAIN 31 privilege classes, CE's 16 problem analysis (§ee hardware problem analysis) from the virtual machine 3 processor errors channel set switching 61 VM/370 recovery 61 processor recovery, channel set switching 61 processor retry 37,67 protection key errors, error recovery 62

Q QUERY, command (CP), example of use 28 quiet recording mode 71

R real machine vs virtual machine, hardware maintenance 1 recording, intensive mode 52 recording modes (see  $a \overline{1}$  so SET command (CP) RECORD operand) recording of error records, type recorded, VM/370 vs OS/VS2 81 records, format, error recording 53 recovery (see error recovery) Recovery Management Support (RMS) damage assessment 68 objectives 66 summary of functions 66 uncorrectable errors, machine check 69 VM/370 support 66 relationship, CE/system operator 13 requirements, for testing virtual machine 11 reset, intensive recording 99 restart after system damage 64 operator-initiated 68 RETAIN procedures, invoking 30 sample printout 31 retry processor 37,67 via SET MODE command 99 RMS (see Recovery Management Support) RSCS (Remote Spooling Communications Subsystem), tracing the line 103 rules, CPEREP operand entry 91

S SDR (statistical Data Recorder) record layout 55  $VM/370$  usage  $47$ SDR recording, initiated by SHUTDOWN 49  $security, data (file) 12$ sense data, DASD environmental recording 50 Service Record File (see SRF) SET command (CP) MODE operand description 99 threshhold count 100 usage 62,70 use 99 RECORD operand description 98 examples 99 usage 52 single processor mode, access to SRF device  $(5748 - XE1)$  49 SML (Spool MULTI-LEAVING), log records 104 soft errors count control 70 explanation 68 limiting 70 recording at system initialization 70 SRF (Service Record File) access to 48 frames, description 48 starter system 21 storage, assignments, logout 75 storage errors CP nucleus 62 system recovery 61 STORE, command, example of use 28 supported systems, SVC 76 40 svc 76 description 40 error record modifications 42<br>type DDR 43 type DDR 43<br>type MDR 43 type MDR 43<br>type MIH 43 type MIH 43<br>type OBR 42 type OBR type program abend 42<br>or recording 63 error recording 63<br>requirements 38 requirements functions 40 handling of channel errors 41 operating system recognition 41 parameter passing 41<br>systems support 40 systems support system configuration<br>minimum 21 minimum 21 starter 21 dump 106 repair 68 termination 67 system console functions, CP command equivalency 3 system damage attached processor recovery 65 attached processors, affinity reset 65 system restart facilities 64

system operator aid from 13 assistance 13 *ICE* relationship 13 SYS1.LOGREC (see error recording)  $\mathbf{T}$ terminals address alterations 24,28 check· via ECHO 34 via MESSAGE 32 supported by VM/310 18 transmission codes 18 termination, system operation (see fatal errors)  $test(s)$ diagnostics (see OLTSEP (Online Test Standalone Executive Program)) line transmission code 19 MESSAGE command 23 minidisk 24 system check, basic 22 testing, from a virtual machine 11 threshhold count, SET MODE 100 trace NETWORK command, brief description 103 RSCS line 103 TRACE command (CP) (see also NETWORK command TRACE operand) described 101 invoking, examples 101 output 101 printout segment 102 trace table, MONITOR command 106

#### $_{\rm H}$

uncorrectable errors machine check attached processor action 69 uniprocessor action 69 system action 69 unit check (see also error handling) error record layout 55 error record layout (short form) 55 error recordings for 2305, 3330, 3340, 3350 53 user t ermina Is 18

```
termination, error recovery 61 
user class required, CPEREP 82
```
v virtual console, testing 26 virtual machine a tool for I/O problem analysis, statistical evaluation 4 as troubleshooting aid 1  $CE's$ capabilities/limitations 3,5 protective features 3 error recording 39 error recording cylinders (areas) 38 I/O error recovery 63 results of uncorrectable errors 69 the CE's 14 Virtual Machine Facility/310 (VM/310) error recording, differences 39 online message, 3104/3105 22 recovery features, channel check handler 60 virtual machine facility/310 (VM/310) recovery features channel check handler  $(5748 - XX8)$ 60. 1 channel check handler  $(5748 - XE1)$ 60.1 Virtual Machine Facility/310 (VM/310) recovery features, machine check handler 60 support, RMS 66 system, recovery 61 virtual storage preservation effect of channel check on  $(5748-XX8)$ 61 effect of channel check on  $(5748 - \text{XE1})$ 61 effect of machine check on  $(5748 - XX8)$ 60.1 effect of machine check on  $(5748-X_E1)$ 60.1 VMFDUMP command description 106 sample of output 108  $\frac{1}{5}$  sample output  $\frac{(5748-XX8)}{(5748-XE1)}$  108 sample output  $(5748 - XE1)$ VMSAVE w effect on virtual storage preservation<br>channel check (5748-XX8) 61 channel check  $(\frac{5748}{5748}-\frac{XX8}{XE1})$  61<br>channel check  $(5748-\overline{X}E1)$  61 channel check  $(\frac{5748-}{5748-}{\frac{1}{x}}\frac{1}{6})$  61<br>machine check  $(5748-}{\frac{1}{x}}\frac{1}{60}$ , 1 machine check  $\frac{(5748-278)}{(5748-278)}$  60.1 machine check  $(5748 - XE1)$ wait state codes 14 3 3211, OLTS testing 26

3310 (see also fixed block devices)  $\frac{\text{reord}}{\text{In code}} \frac{\text{I5748-XX8}}{\text{In code}}$  60<br>record ID-code (5748-XE1) 60 record ID code  $(5748 - XE1)$ 3370 (see also fixed block devices) record ID code (5748-XX8) 60 record ID code  $(\overline{5748-}XE1)$  60 3104/3105, VM/310 online message 22

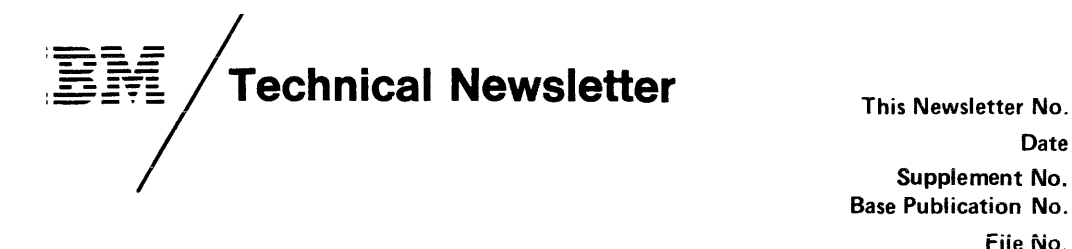

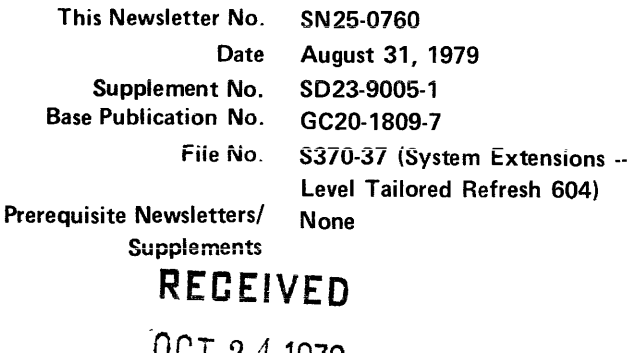

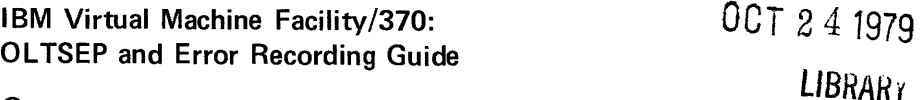

© Copyright IBM Corp. 1972, 1973, 1974, 1975, 1976, 1977, 1979

This Technical Newsletter contains replacement pages for VM/370 OLTSEP and Error Recording Guide to support VM/370 System Extensions (Program  $No. 5748 - XE1$ .

Base

Before inserting any of the attached pages into the VM/370 OLTSEP and Error Recording Guide, read carefully the instructions on this cover. They indicate when and how you should insert pages.

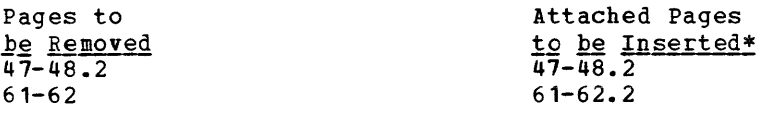

\*If you are inserting pages from different Newsletters/Supplements and identical page numbers are involved, always use the pages with the latest date (shown in the slug at the top of the page). The page with the latest date contains the most complete information.

Changes or additions to the text and illustrations are indicated by a vertical line to the left of the change.

#### SUMMARY OF AMENDMENTS

This Technical Newsletter VM/370 System Extensions material. incorporates modification Supplement affected by to pages of the updates to base

Note: Please file this cover letter at the back of the base publication to provide a record of changes.

IBM Corporation, Publications Development, Department 058, Building 706-2, PO Box 390, Poughkeepsie, New York 12602  $\circledcirc$ 

RDEVELOK to determine if intensive recording mode is in effect for this device. If the conditions are met, an I/O error record is created. This record is constructed and recorded as described previously. control is returned to the I/O supervisor, which reflects the error to the user of the I/O operation.

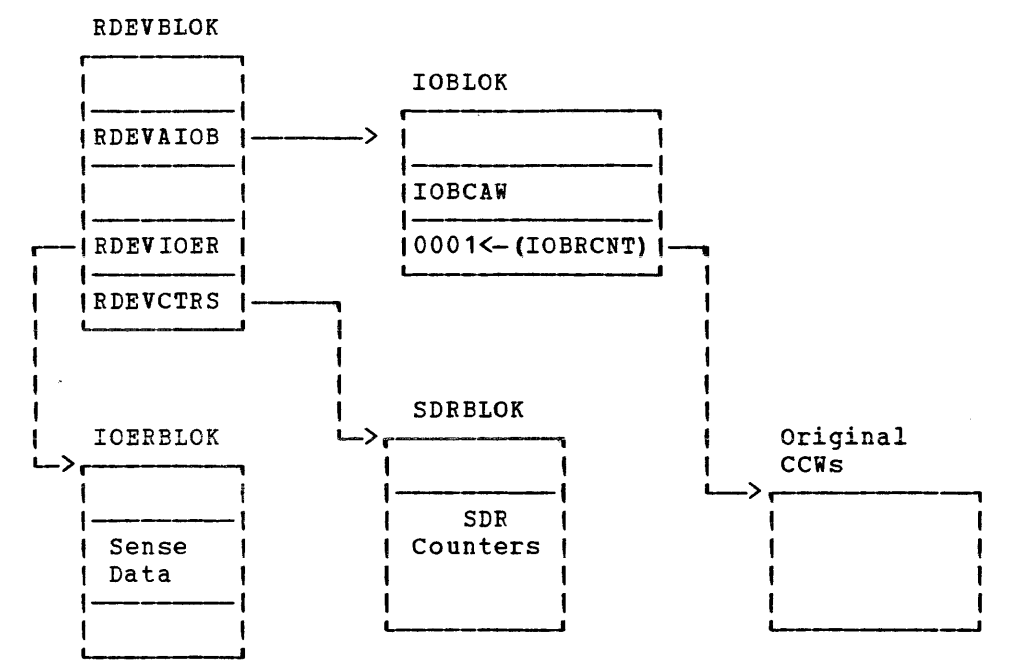

Figure 12. Control Block Relationship for SDR Counter Update

Page of GC20-1809-7 As Updated Aug. 31, 1979 by TNL SN25-0760 For 5748-XE1

# **1/0 Error Recording and Error Recording Area**

The error recording facilities of VM/370 format and record outboard error records, and record formatted machine check and channel check records created by the RMS routines of VM/370.

The error recording routines of VM/370 do not actually perform I/O operations. Instead, the I/O error routines treat the error recording area allocated on the VM/370 system residence pack as a logical extension of VM/370 storage. These extensions of VM/370 storage are in the form of logical pages that can be read and written out of by the paging supervisor of VM/370. The error recording routines place multiple error records within a page; when an error record is assembled within a page, a pointer is updated to indicate the beginning of any unused area. The next error record is checked to see if it can be dinused area. The next error record is checked to see if it can be contained in the remainder of this page. If it can, the error record is read into the page and the pointer is updated to again reflect any residual storage available for the next error record. This process continues until an error record is encountered that cannot be contained within the page. When this happens, the page is scheduled to be read out to the next available slot in the error recording area and a new page in storage is assigned to accept and retain the error record. The process continues in like manner.

On count-key-data devices, the error recording area is from two to nine adjacent cylinders assigned on the system residence volume. The starting cylinder number and number of cylinders are specified in VM/370 generation procedures. On FB-512 devices the error recording area is any number of adjacent pages assigned on the system residence volume. The starting page number and the number of pages are specified in the VK/370 generation procedures. In any case when the error recording area is 90% full, and again when 100% full, the I/O error routines instruct the VK/370 system operator to invoke the CPEREP command to print (or create a tape of) the error data and erase the recording area. Errors are recorded in the order of occurrence until the allotted space is exhausted.

Because of the support provided for the 303x processors in uniprocessor or attached processor modes, CPEREP processing is not dependent on the content or engineering change (EC) level of the processor logouts to format machine check and channel check records. Instead, the 7443 Service Record File (SRF) device provides format and content information contained in frames on diskette to format MCH and CCH records. In a 303x attached processor environment, each processor has its own SRF device. customer engineering maintains the SRF frames (records containing text and scan buffer codes to format MCH and CCH records) on each SRF device. CPEREP makes use of these frames to interpret and format inboard errors for hardcopy output.

At initialization, the VM/370 system control program recognizes the presence of multiple SRF devices in certain 303x attached processor environments. CP accesses the SRF device(s) at initialization, retrieves the frames, and records them at the beginning of the error recording area. When multiple SRF devices exist in a 303x AP environment, the header portion of each SRF frame record written to the error recording area identifies the processor by processor number and model number. The interrupt handler routine identifies which MCH and CCH records the main processor generated and which records the attached | processor generated. In this way, CPEREP uses SRF frames to format MCH and CCH records for printed reports by matching the inboard error records to their respective frames.

Fach time an engineering change (EC) requiring a new diskette is installed in a 303x uniprocessor or in certain 303x attached processor environments, the privilege class F user must issue the CPEREP CLEAR? command. This command clears and reformats the error recording area by accessing the format information in the SRF frames on the newly installed diskette.

In 303x uniprocessor mode or in certain 303x attached processor environments, system generation procedures provide support for the SRF device(s) so that CPEREP can properly format machine check and channel check records created by each processor. A channel path must also exist between the main processor and the SRF of the attached processor in a 303x attached processor environment. Establishing this channel path allows CP to read frames from each of the SRF devices to the error | recording area. Refer to VM/370 Planning and System Generation Guide  $\frac{1}{1}$  for the requirements needed to generate support for the SRF device (s).

The SRF device is accessed by VM/370 to read frame data (a) during VM/370 system initialization if the error recording cylinders have not been previously formatted; and (b) as a result of running CPEREP with the CLEARF operand. To ensure that the VM/310 control program has access to the SRF device after initialization, the following steps should be followed to activate the SRF:

- 1. Check that the I/O interface for the service support console is enabled.
- 2. Obtain the configuration frame on the service support console.
- 3. The SRF appears disabled until accessed on the 3032. Activate the SRF on the 3031 and 3033 by selecting SRF mode A2.

Aug. 31, 1979

If CCH determines that system integrity has been damaged (for example, if the channel has been reset, or if the device address stored example, it was channel and seen lessly of it and active durings section<br>is invalid), CCH places the system in a disabled wait state and sends a message to the VM/370 primary system operator. For the 4331 and 4341 processors, limited channel logout is still available, but no fixed or I/O extended logout area exists.

Virtual machines for which VMSAVE (Directory option or SET command operand) is enabled normally have their register and storage contents saved in the event of certain abend situations. However, catastrophic channel errors cause a disabled wait PSW to be loaded and may prevent saving the contents of a virtual machine.

#### HANDLING OF HARD MACHINE CHECKS

If a permanent error (hard machine check) occurs on the main processor (or attached processor), the error is analyzed to determine whether' or not it is correctable by programming. Time-of-day clock and timer errors that result in a machine check interruption that are not correctable and cannot be circumvented place the real computing system in a disabled wait state.

Uncorrectable or unretryable processor errors, storage errors, and storage protect key failures are handled as discussed in the following paragraphs.

#### Processor Errors

When a machine check interruption indicates that a processor error associated with VM/370 cannot be corrected or retried the system operator is informed of the error and the system is put in a disabled wait state. All virtual machine users must log on again. If the error is associated with a virtual machine, the user is informed of the error and the virtual machine is reset, unless it is using the virtual=real option. In that case, the virtual machine is terminated, and the user must then log on and reinitialize (via IPL) his machine.

If VM/370 is being run in attached processor mode and an uncorrectable error is encountered on the attached processor while executing in problem program state, system operation continues in uniprocessor mode on the main processor.

In certain 303x attached processor environments, a Channel-set switching facility may exist. This facility allows processing to continue on the attached processor in uniprocessor mode after the main processor enters a disabled wait state following a hard machine check or<br>I channel check that results in an uncorrectable error. Automatic I channel check that results in an uncorrectable error. processor recovery routines test for the Channel-set Switching facility. If the facility is present, CP switches all active channels on the main processor to the attached processor, and the processing continues on the 1 attached processor in uniprocessor mode. Refer to<sup>-</sup> *YM/370* Planning and ! System Generation Guide for the specific 303x attached processors that support Channel-set Switching.

#### Storage Errors in a Virtual Machine Page

When the control program (CP) detects a permanent storage error (hard machine check) in a real storage page frame that is being used by a virtual machine, the frame is marked invalid if the error is

#### Aug. 31, 1979

intermittent, or unavailable if the error is solid. If the page frame has not been altered by the virtual machine, a new page frame is assigned to the virtual machine and a backup copy of the page is brought in the next time the page is referenced. All storage errors are transparent to the virtual machine user.

If the page frame has been altered, VM/370 resets the virtual machine, clears its virtual storage to zeros, and sends an appropriate message to the user. If the virtual machine is using the virtual=real message to the user. It the virtual machine is using the virtual-real<br>option, it is terminated. In either case, normal system operation continues for all-other users.

#### Storage Errors in the CP Nucleus

Multiple-bit storage errors in the CP nucleus cannot be corrected; they cause VM/370 to terminate. (Single-bit storage errors are corrected by ECC, as noted above.)

#### Storage Protect Key Failures

When intermittent storage protect key failures occur, whether associated with VM/370 or a virtual machine, the key is corrected and operation continues.

If the storage protect key error is uncorrectable (solid) and is associated with a virtual machine, the user is notified and the virtual machine is terminated. The page frame is marked unavailable. Uncorrectable storage protect key failures associated with VM/370 cause the VM/370 system to be terminated. An automatic restart reinitializes VM/370.

#### HANDLING OF SOFT MACHINE CHECKS

Although hard machine checks always cause a machine check interruption to occur and logouts to be written, soft machine checks are handled in one of two operating modes -- recording mode or quiet mode.

- In recording mode, soft machine checks cause machine check interruptions and write logouts.
- In quiet mode, only hard machine checks cause machine check interruptions and write logouts.

The normal operating state of VM/370 for CPU retry reporting is recording mode. For ECC (error checking and correction) reporting, the initialized (normal) state of VM/370 is model-dependent: quiet mode for all VM/370-supported processors except Models 155II and the 165II. The initial state for the 15511 and 16511 is record mode.

A change from recording mode to quiet mode can occur in one of two ways: when 12 soft machine checks have occurred, or when the SET MODE RETRY/MAIN QUIET command is executed by maintenance personnel.

To revert to record mode again, the command SET MODE RETRY/MAIN RECORD must be issued.

In attached processor applications, soft error recording can be set or reset for the selected processor if so desired.

If a soft machine check (a transient error) occurs while the system is in recording mode, a machine check record containing information about the error is written on the error recording cylinders. This record includes the data in the fixed logout area, the date, the time of day, and other pertinent data. The operator is not informed that a soft machine check has occurred.

If a transient error occurs while the system is in quiet mode, no machine check interruption occurs, and no logouts are written. The hardware, which had gained control when the soft machine check occurred, returns control to either VM/370 or the problem program, depending on which had control at the time the machine check occurred.

Aug. 31, 1979

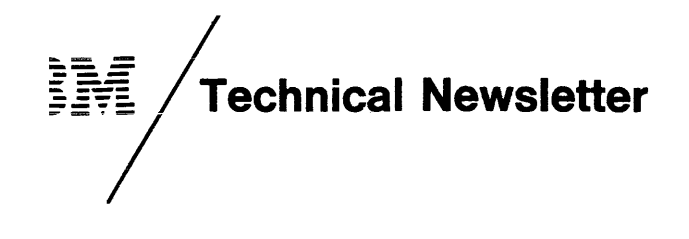

This Newsletter No. GN25-0493 Date August 1, 1979

Base Publication No. GC20-1809-7

Prerequisite Newsletters/ None Supplements

File No. S370-37 (VM/370 Release 6 PlC 4)

IBM Virtual Machine Facility/370: OLTSET and Error Recording Guide

© Copyright IBM Corp. 1972, 1973, 1974, 1975, 1976, 19n, 1979

and Error Recording Guide to support Release 6 PLC 4 of IBM Virtual Machine Facility/370. contains replacement pages for *YM/370 OLTSEP* 

Before inserting any of the attached pages into the **VM/370** OLTSEP and Error Recording Guide, read carefully the instructions on this cover. They indicate when and how you should insert pages.

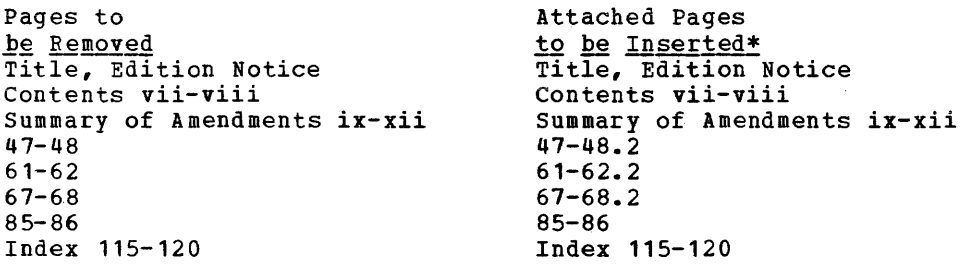

\*If you are inserting pages from different Newsletters/Supplements and identical page numbers are involved, always use the pages with the **HARREAD FOR THE STATE OF STATE OF STATE AND THE STATE OF STATE OF STATE AND STATE OF STATE OF STATE AND STATE S** the latest date contains the most complete information.

Changes or additions to the text and illustrations are indicated by a vertical line to the left of the change.

#### Summary of Amendments

This Technical Newsletter incorporates changes reflecting Multiple Service Record Files and Channel-set Switching.

Note: Please file this cover letter at the back of the base publication to provide a record of changes.

IBM Corporation, Publications Development, Department 058, Building 706-2, PO Box 390, Poughkeepsie, New York 12602